## A DAY IN THE LIFE OF AN EMS USER

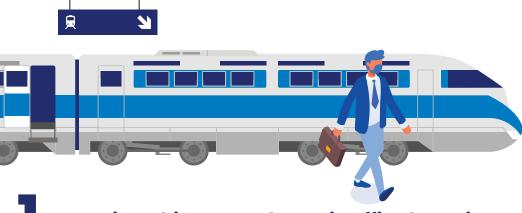

Peter is on his way to the main office by train.

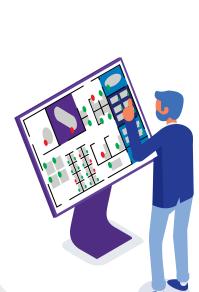

He pulls out his phone and uses the EMS mobile app to choose a desirable office space for the day.

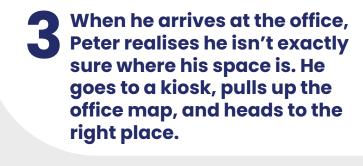

As he is working, Peter discovers there is a big client meeting coming up next week. At his desk, he opens the EMS web application.

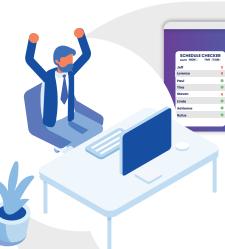

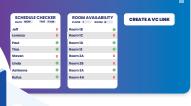

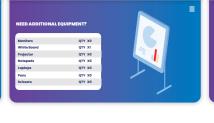

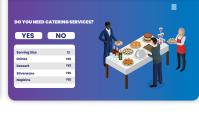

From here Peter can make a reservation by checking people's schedules, picking a room from the floor plan, and adding a video conference link for remote colleagues. He also can request additional equipment and reserve catering services.

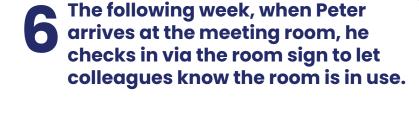

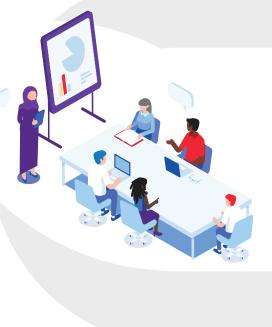

Not only was all the necessary equipment set up, but the space is the perfect temperature, thanks to integration with IoT remote monitoring.

On his way out, he frees up the room for the next person via the digital sign and leaves to celebrate the newly signed deal.

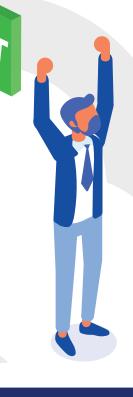